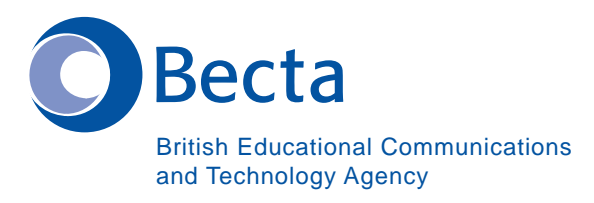

## Say IT in **Vietnamese**

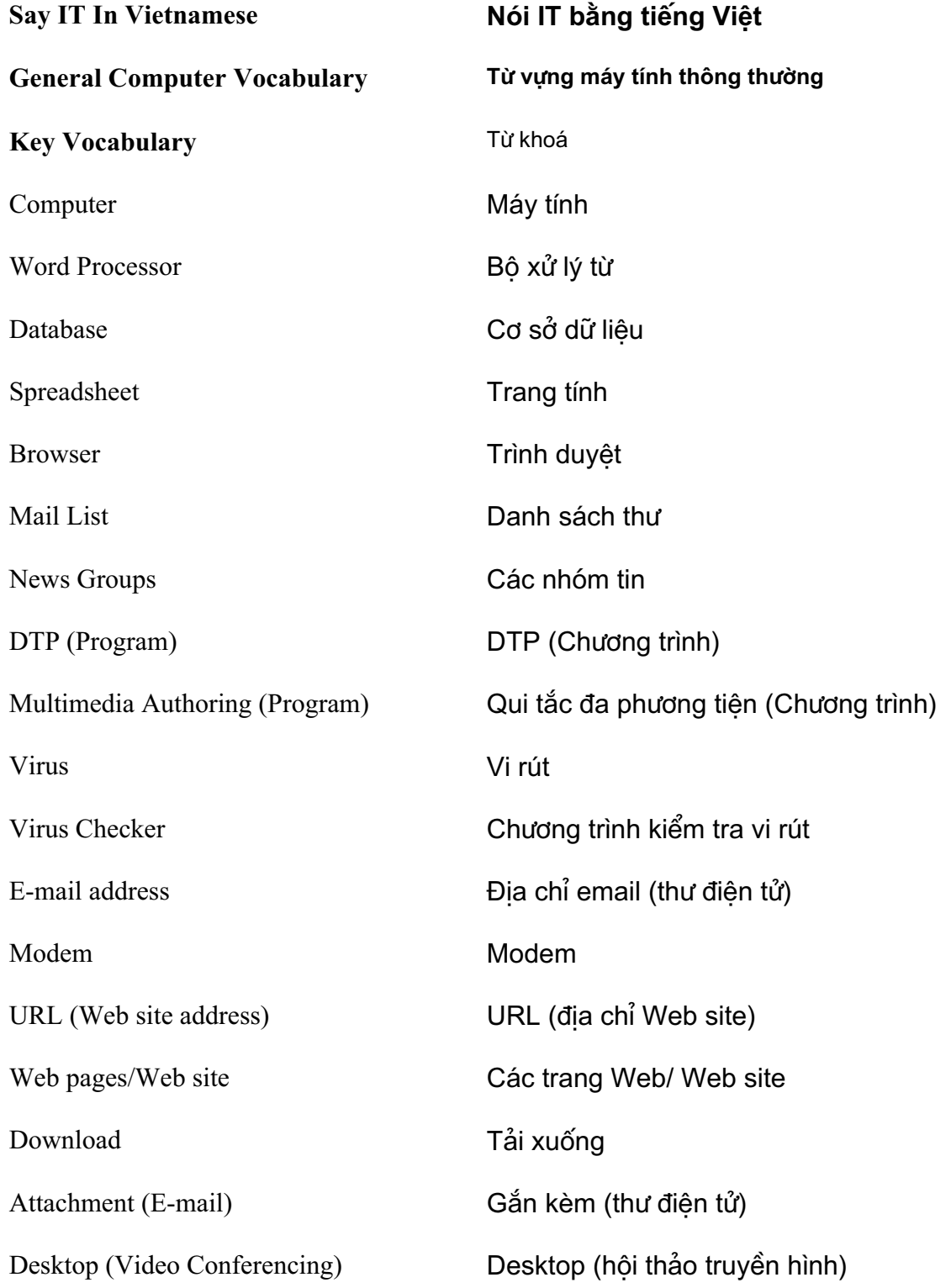

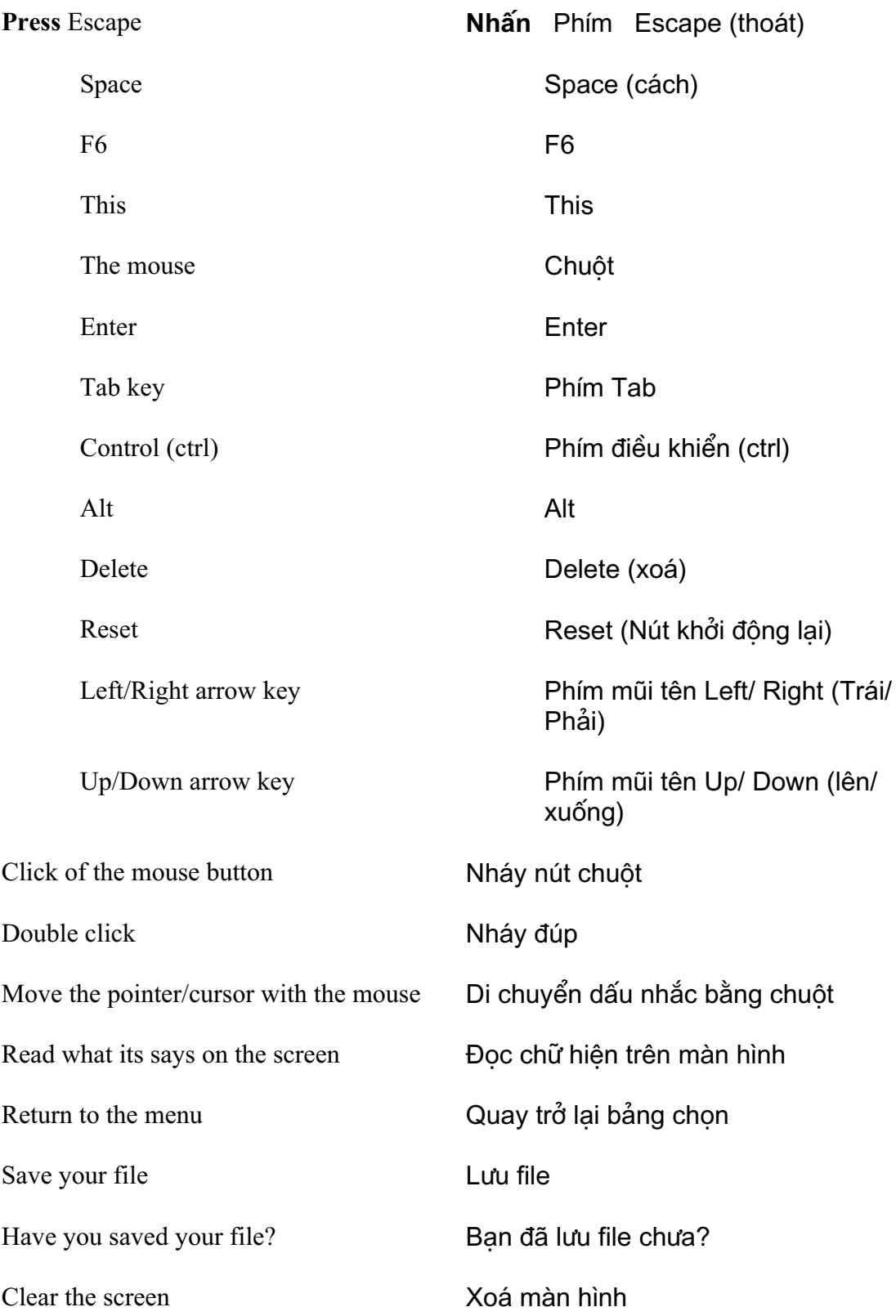

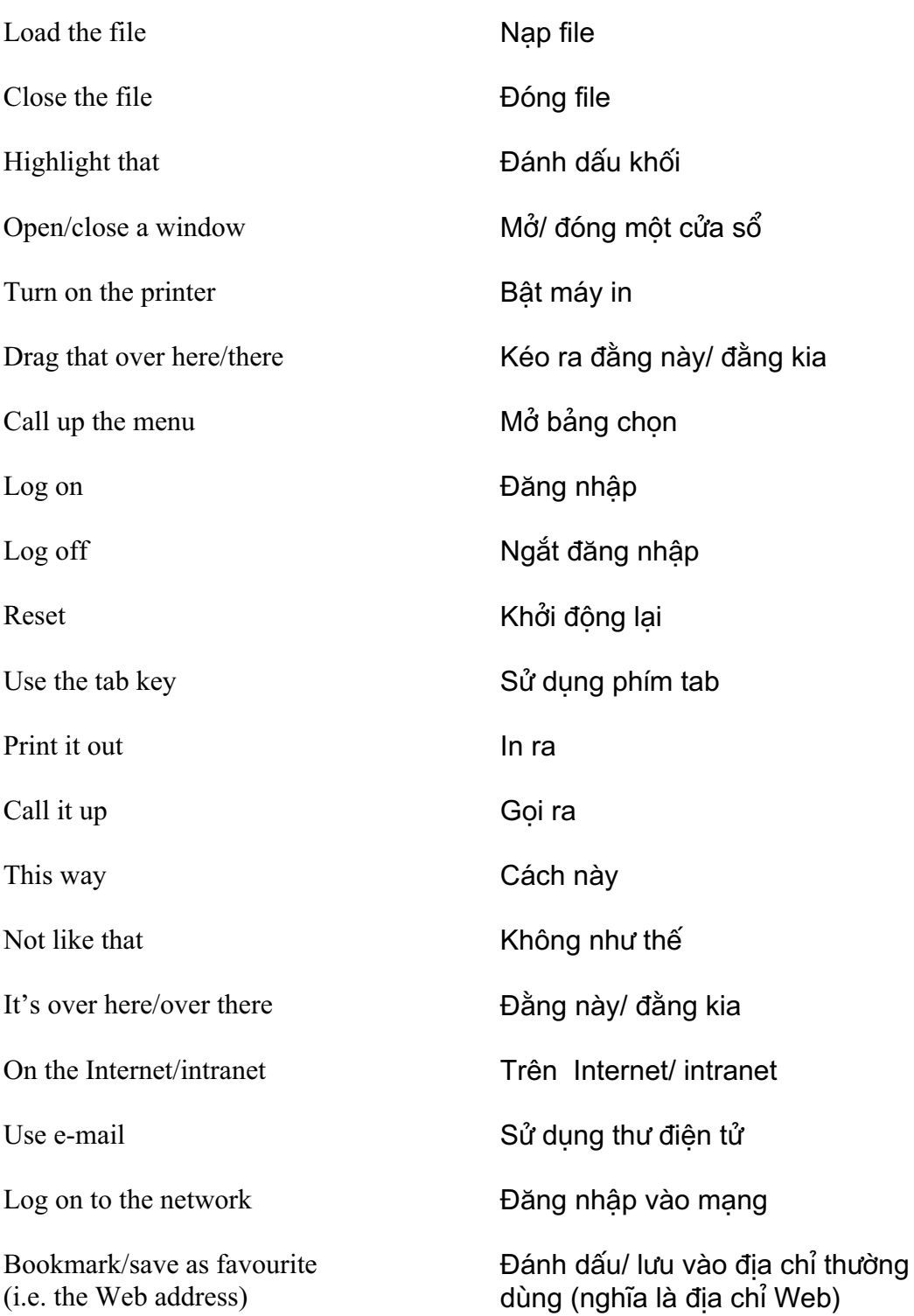

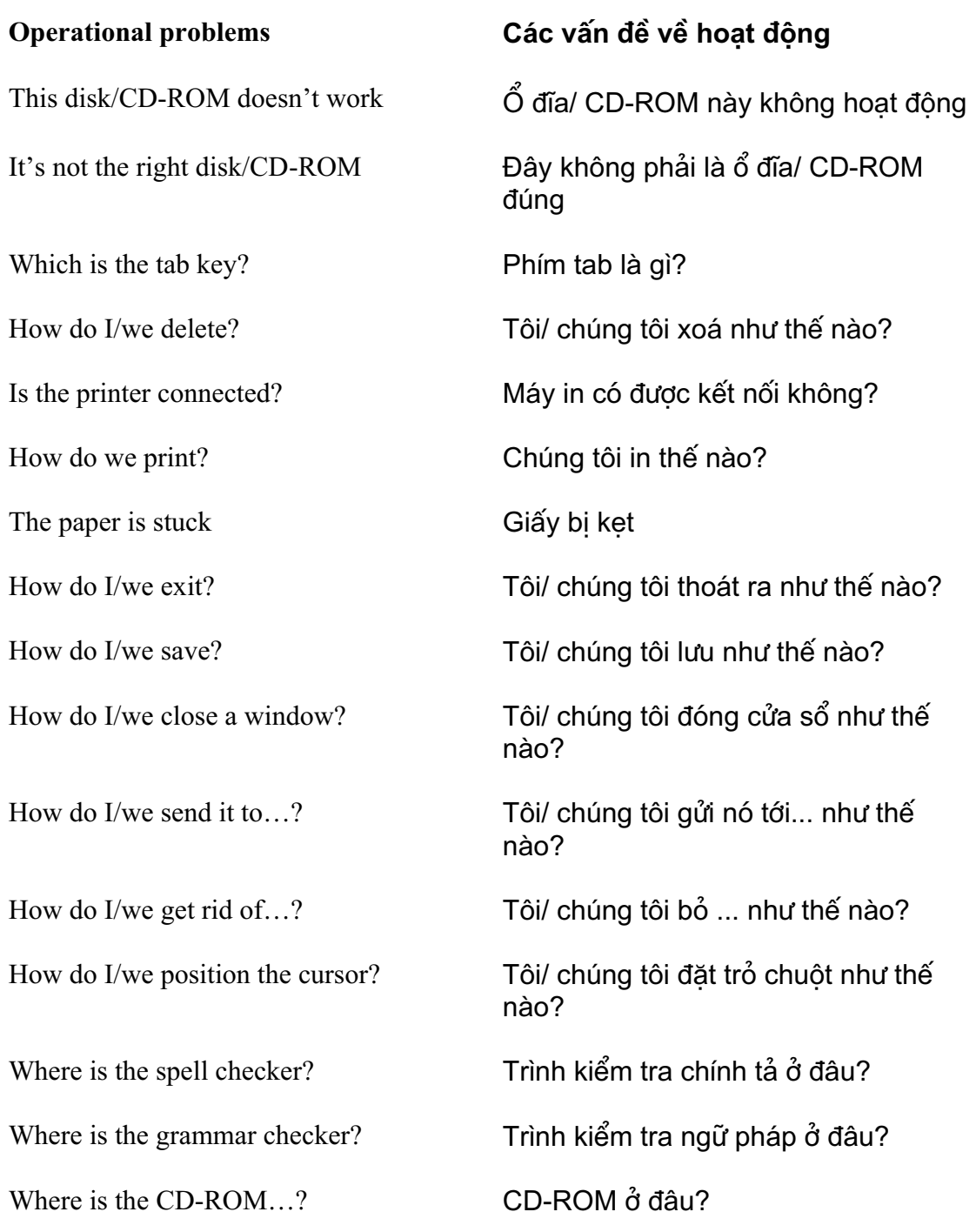

How do I/we move the picture? Tôi/ chúng tôi di chuyển hình ảnh như thế nào? How do I/we resize the picture? Tôi/ chúng tôi đặt lại cỡ ảnh như thế nào? How do I/we delete the picture? Tôi/ chúng tôi xoá ảnh như thế nào? How did you do that? Anh làm thế như thế nào? It's crashed Nó bị hỏng Which option? Tuỳ chon nào? Try clicking on that Cố nháy lên đó Where is (e.g. the mouse, the printer etc.) Đó là (ví du: chuột, máy in ...) It's not working! It's gone wrong! Nó không hoat đông! Nó bi hỏng rồi! Switch off Tat di You haven't saved it yet Ban chưa lưu nó You should change/edit it first Ban nên thay đổi/ sửa nó trước You must delete it first Ban phải xoá nó trước How do I/we get rid of this? Tôi/ chúng tôi bỏ cái này như thế nào? This e-mail has bounced Thư điện tử này bị trả lại Undeliverable mail messages Thông điệp thư không chuyển được The sound file is too big!<br>
File  $\hat{a}$ m thanh quá lớn! The video file won't run File video không chay

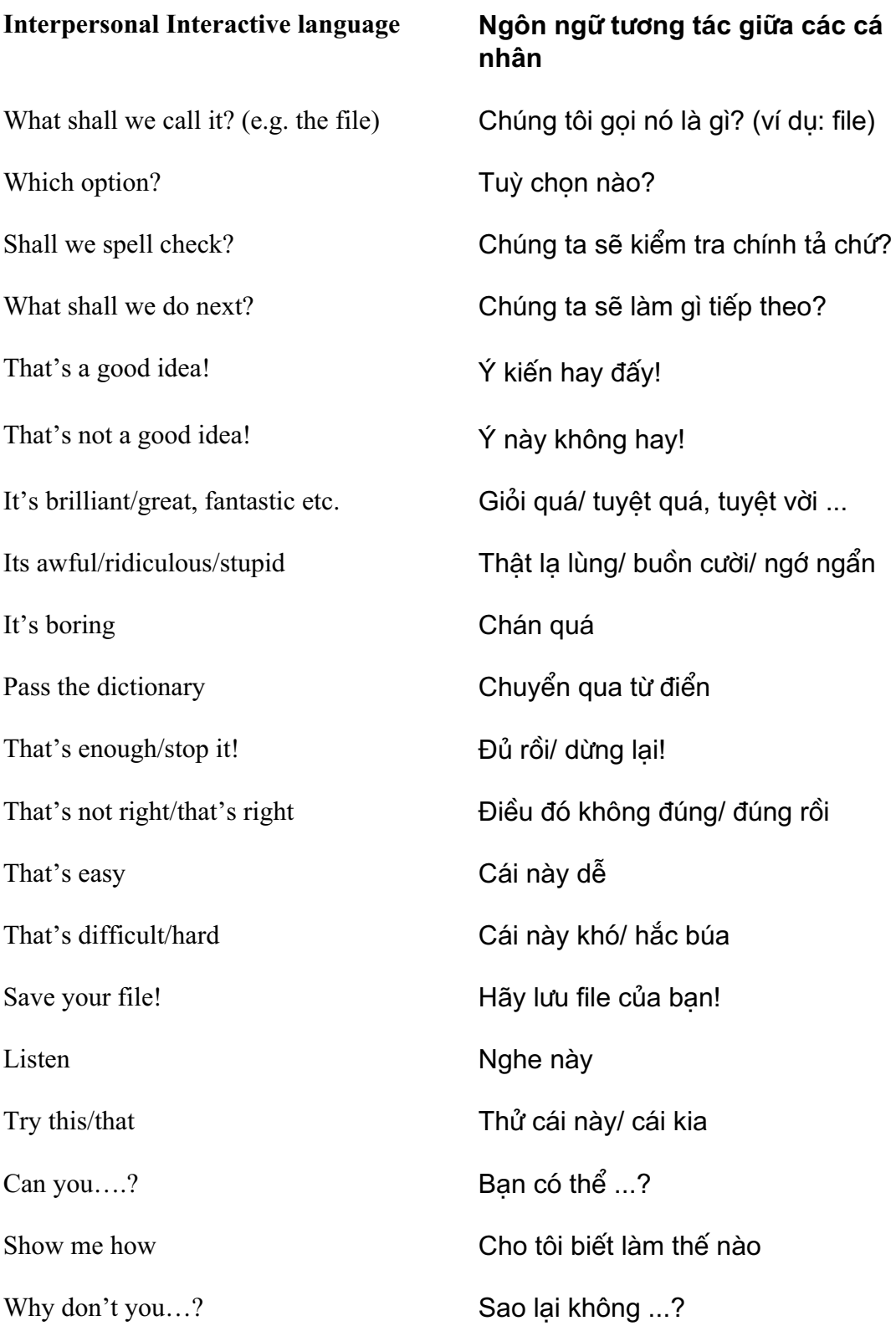

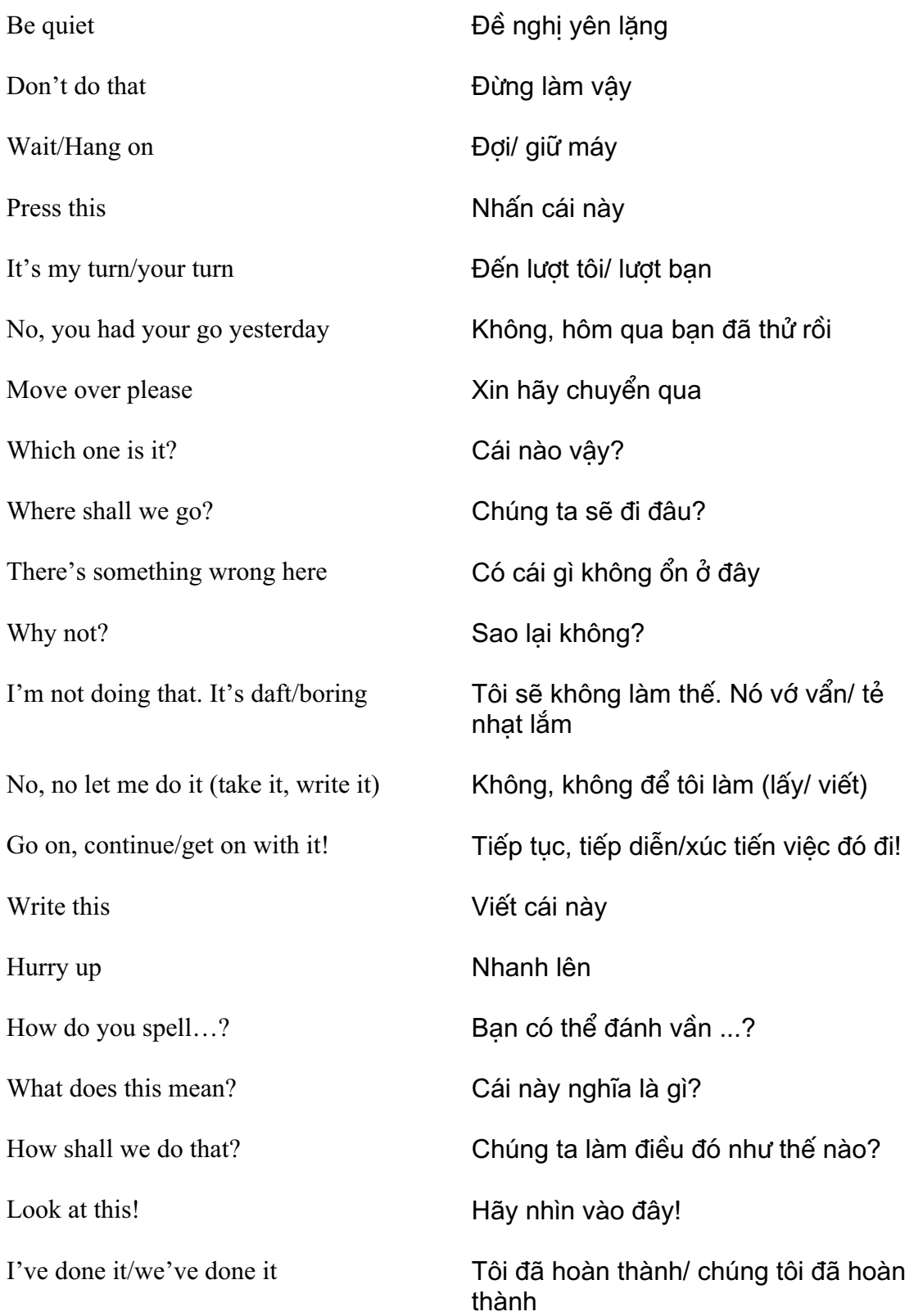

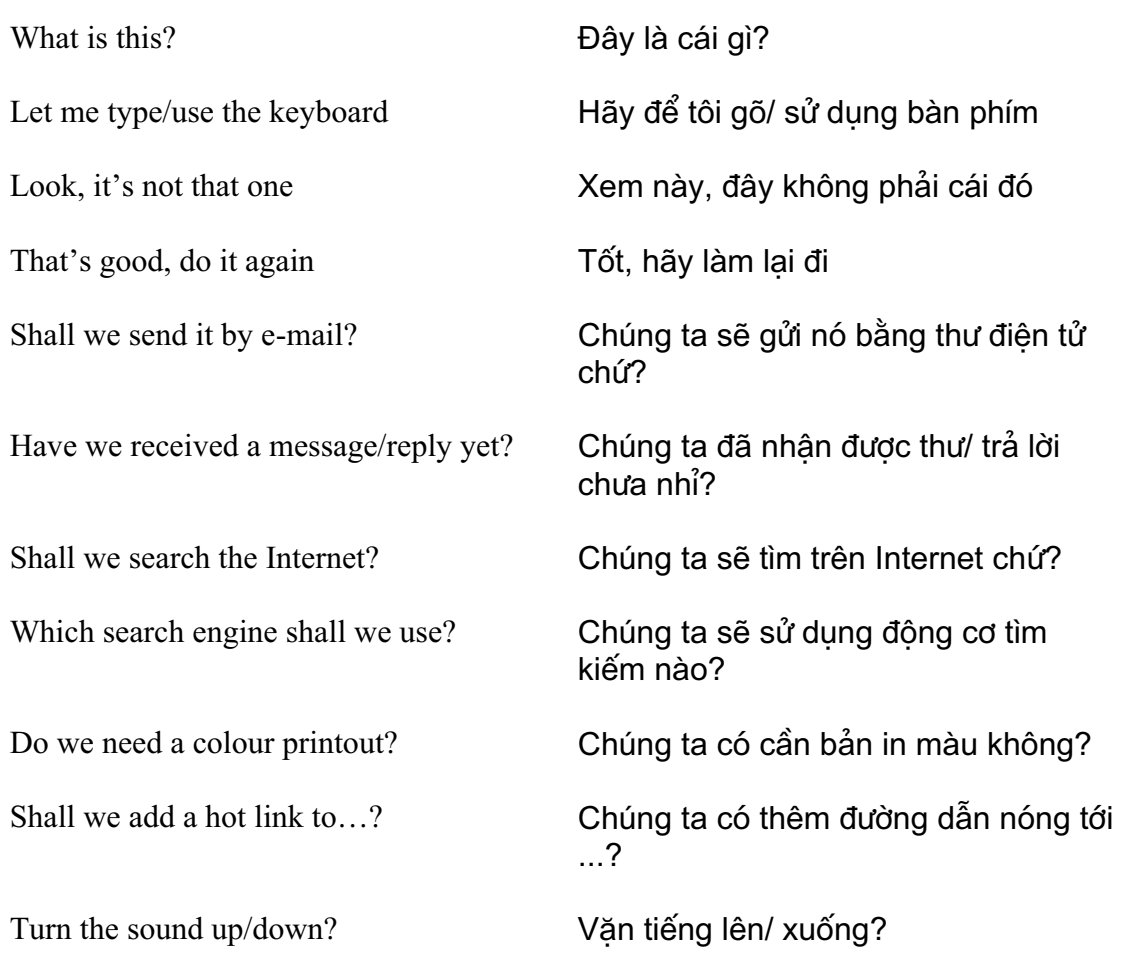

Should you have any comments or observations regarding this translation please send them to the translation agency.

This Sheet has been translated by Prestige Network Limited (Tel: +44 (0)870 770 5260 ; Fax: +44 (0)870 770 5261; web-site: www.prestigenetwork.com) on behalf of Becta. It is designed to support speakers of Vietnamese in gaining access to the language of the ICT classroom.

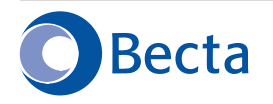

British Educational Communications and Technology Agency Millburn Hill Road, Science Park, Coventry CV4 7JJ Tel: (024) 7641 6994 Fax: (024) 7641 1418